# Line Drawing with the NS32CG16; NS32CG16 Graphics Note 5

# 1.0 INTRODUCTION

The Bresenham algorithm, as described in the ''Series 32000<sup>®</sup> Graphics Note 5" is a common integer algorithm used in many graphics systems for line drawing. However, special instructions of the NS32CG16 processor allow it to take advantage of another faster integer algorithm. This application note describes the algorithm and shows an implementation on the NS32CG16 processor using the SBITS (Set BIT String) and SBITPS (Set BIT Perpendicular String) instructions. Timing for the DRAW\_LINE algorithm is given in Tables A, B and C of the Timing Appendix. The timing from the original Bresenham iterative method using the NS32CG16 is given in Table D.

The bit map memory conventions followed in this note are the same as those given in the NS32CG16 Reference Manual and Datasheet, and all lines drawn are monochrome. Series 32000 Graphics Note 5, AN-524, is recommended reading.

# 2.0 DESCRIPTION

All rasterized lines are formed by sequences of line ''slices'' which are separated by a unit shift diagonal to the direction of these slices. For example, the line shown in *Figure 1* is composed of 7 slices, each slice separated by a unit diagonal shift in the positive direction. Notice that the slices of the line vary in length. The algorithm presented in this note determines the length of each slice, given the slope and the endpoints of the line.

Depending on the slope of the line, these slices will extend along the horizontal axis, the vertical axis or the diagonal axis with respect to the image plane (i.e., a printed page or CRT screen). If the data memory is aligned with the image plane so that a positive one unit horizontal (x-axis) move in the image plane corresponds to a one bit move within a byte in the data memory, and so that a positive one unit vertical (y-axis) move in the image plane corresponds to a positive one "warp" (warp  $=$  the number pixels along the major axis of the bit map) move within the data memory, then the SBITS and SBITPS instructions can be used to quickly set bits within data memory to form the line slices on the image plane, as explained in section 3.1. For long horizontal lines, the MOVMP (MOVe Multiple Pattern) instruction is more efficient than SBITS. This instruction is discussed in section 3.1 and in the NS32CG16 Reference Manual.

#### 2.1 Derivation of the Bresenham SLICE Algorithm

For the moment, consider only those lines in the X-Y coordinate system starting at the origin (0,0), finishing at an inteNational Semiconductor Application Note 522 Nancy Cossitt July 1988

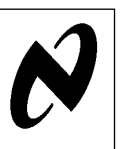

Line Drawing with the

NS32CG16;

NS32CG16

Graphics Note

ហ

ger end point (x,y) and lying in the first partial octant, as in Figure 2. (The analysis will be extended for all lines in section 2.2.) The equation for one such line ending at (A,B) is:  $y = mx$ .

where

 $m = B/A$ is the slope of the line. Note that because the line lies in the first partial octant,  $A > 2B \ge 1$ .

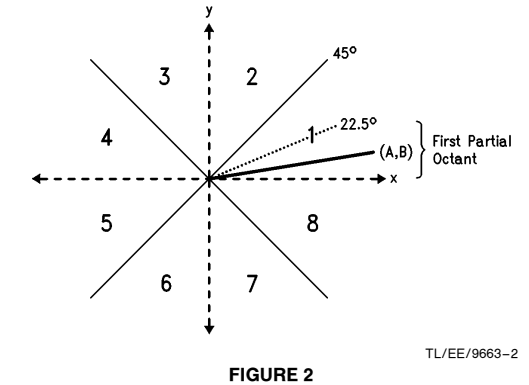

Each pixel plotted can be thought of as a unit square area on a Real plane (Figure 3). Assume each pixel square is situated so that the center of the square is the integer address of the pixel, and each pixel address is one unit away from its neighbor. Then let  $A_i$  represent the X-coordinate of the pixel, as shown in *Figure 3*. The value of Y at  $A_i$  is:

 $y = (B/A)A_i$ 

where y is Real.

Since the address of each pixel plotted must have corresponding integer coordinates, the closest integer to y is either the upper bound of y or the lower bound. (Recall that upper and lower bounds refer to the smallest integer greater than or equal to y and the largest integer less than or equal to y respectively.) The original Bresenham algorithm was based on this concept, and had a decision variable within the main loop of the algorithm to decide whether the next  $y_{i+1}$  was the previous  $y_i$  (lower bound) or  $y_i + 1$  (upper bound). For the SLICE algorithm, we are only concerned with when the value changes to  $y_i + 1$ , and the length of the previous slice up to that point.

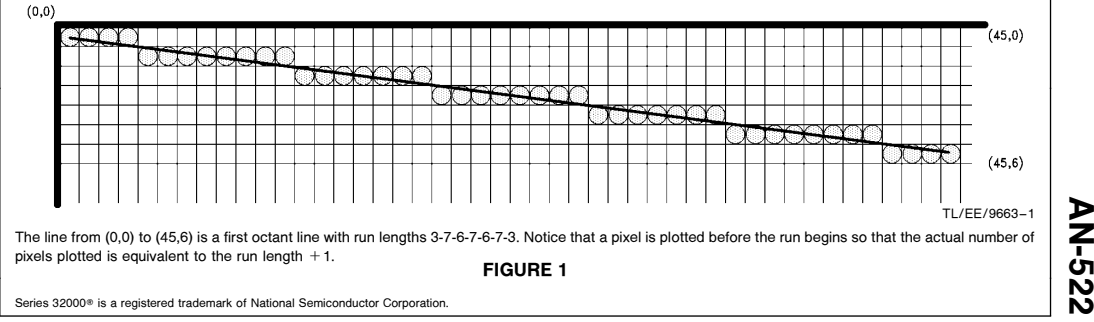

C1995 National Semiconductor Corporation TL/EE/9663 **Canadia Service Corporation RRD-B30M105/Printed in U. S. A.** 

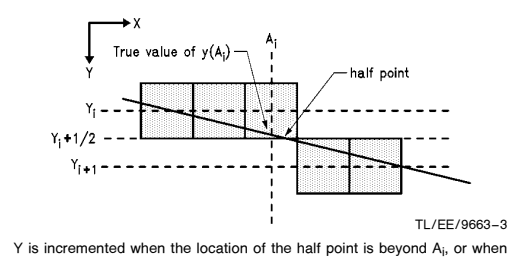

the true value of Y at  $A_{i+1}$  is greater than  $Y_i + Y_2$ .

FIGURE 3

In order for  $y_i$  to be incremented along the Y-axis, the true value of real y at  $A_i + 1$  must be greater than or equal to the halfway point between  $y_i$  and  $y_i + 1$  (Figure 3). If we let i increment along the Y-axis, then this half point occurs when:

$$
y=1/2\,+\,y_i
$$

Or, because  $y_i = i$  when incrementing along the Y-axis,

$$
y=(1+2i)/2.
$$

The real value of 
$$
x
$$
 at this point is:

$$
x = A(1 + 2i)/2B
$$

using  $x = (1/m)y$ . The lower bound of this value of x represents the x-coordinate of the pixel square containing the half point.

Letting  $A_i$  and  $A_{i+1}$  be two integer values of x where the real value of y is greater than or equal to the half point value  $y_i + 1/2$  (Figure 4), then the run length extends from  $(A_i +$ 1, i + 1) to  $(A_{i+1}, i + 1)$ . The run length can then be calculated as:

$$
H_{i+1}=A_{i+1}-A_i-1
$$

for  $i = 0,1, \ldots, (B-2)$ . Using the equation for x above, we can now better define A<sub>i</sub> as:

$$
A_i = (A/2B) + (iA/B).
$$

This equation has two real-valued divisions which are not suitable for an integer algorithm. However, the equation can be broken down so that it only involves an integer-valued division and its integer remainder, which is more efficient for processing. To do this we must define some intermediary integer values:

| $Q = \text{lower}[A/B]$  | {Lower bound of inverted slope}  |
|--------------------------|----------------------------------|
| $R = B^{ A }$            | {Integer residue of A modulo B}  |
| $M = \text{lower}[A/2B]$ | {Can also be defined as $Q/2$    |
| $N = 2B^{ A }$           | {Integer residue of A modulo 2B} |
| $T_i = 2B^{ (N+2iR)}$    | {Integer residue of (N+2iR)}     |
| modulo 2B}               |                                  |

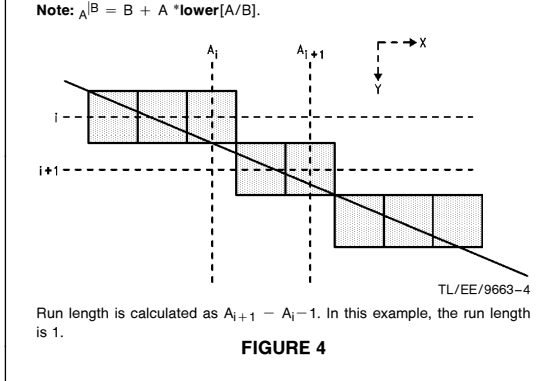

Using the above values we can now define  $A_i$  as,  $A_i = (M + N/2B) + (iQ + iR/B)$ 

$$
A_i = M + iQ + (N + 2iR)/2B
$$

Therefore, substituting  $A_i$  and  $A_{i+1}$  into the equation for  $H_{i+1}$ , the intermediate horizontal lengths are,

 $H_{i+1} = A_{i+1} - A_i - 1$ 

and,

 $H_{i+1} = {M + (i+1)Q + **lower[(N + 2(i+1)R)/2B]} -**$ 

 ${M + iQ + **lower**[ (N + 2iR)/2B] } - 1$ 

 $H_{i+1} = Q +$  lower[(N + 2iR)/2B + 2R/2B]  $-$ 

 $lower[(N + 2iR)/2B] - 1$ 

 $H_{i+1} = Q - 1 + **lower**[ (T_i + 2R)/2B]$ 

Analyzing the term lower $[(T_i + 2R)/2B]$  it is shown that if  $T_i$  $+$  2R  $\geq$  2B then the term becomes 1, otherwise it becomes 0. This is due to the definition of residue and modulo. The term  $T_i$  is defined as:

 $(N + 2iR) - 2B$ (lower[(N + 2iR)/2B]),

which means that  $0 \leq T_i \leq 2B$ . The same is true for R:

$$
R = A - B(\text{lower}[A/B]),
$$

so that  $0 \leq 2R \leq 2B$ . Therefore,

 $0 \leq T_i + 2R \leq 4B$ 

 $0 \leq (T_1 + 2R)/2B < 2.$ 

The only possible integer values for this term are 0 and 1. The term will equal 0 if  $T_i + 2R < 2B$ , and it will equal 1 when  $T_i + 2R \ge 2B$ , and  $H_{i+1}$  will equal Q. The decision variable can now be defined as

testvar =  $T_i$  + 2R-2B.

If testvar  $\geq 0$  then the horizontal run length is Q; if testvar  $\leq$ 0 then the run length is  $Q-1$ .

Looking again at the definition of  ${\sf T}_{\sf i}$ , a recursive relationship for the testvar can be formed.

$$
T_{i+1} = (N + 2R(i+1)) - 2B(\text{lower}[(N + 2R(i+1))/2B]
$$
  
\n
$$
T_{i+1} = (N + 2iR + 2R) - 2B(\text{lower}[(N + 2iR + 2R)/2B])
$$

Since, as shown above,  $0 < (T_i + 2R)/2B < 2$  then lower[ $(T_i + 2R)/2B$ ]  $\leq$  1. In fact, if  $T_i + 2R < 2B$  then low $er[(T_i + 2R)/2B] = 0$ , and if  $T_i + 2R \ge 2B$  then lower[(T<sub>i</sub>  $+$  2R)/2B] = 1. Therefore, letting T<sub>0</sub> = N,

$$
T_{i+1} = T_i + 2R
$$
 if  $(T_i + 2R) < 2B$ 

 $T_{i+1} = T_i + 2R - 2B$  if  $(T_i + 2R) \ge 2B$ .

This gives the recursive relationship for testvar:

$$
\text{testvar}_{i+1} = \text{testvar}_i + 2R
$$

 $H_i = Q - 1$ if testvar  $i < 0$ . And, if testvar  $i > 0$ .

$$
i < 0. \text{ Find, if } \epsilon \leq 0.
$$
\n
$$
\text{testvar}_{i+1} = \text{testvar}_i + 2R - 2B
$$

$$
H_i = Q.
$$

These recursive equations allow the intermediate run lengths to be easily calculated using only a few additions and compare-and-branches.

The initial run length is calculated as follows:

 $H_0 = A_0 =$ **lower**[A/2B] = M + **lower**[N/2B] = M. The final run length is similarly calculated as:

$$
H_f = M - 1 \quad \text{if } N = 0 \text{ else } H_f = M.
$$

Thus, the SLICE algorithm calculates the horizontal run lengths of a line using various parameters based on the first partial octant abscissa and ordinate of the line. The algorithm is efficient because it need only execute its main loop B times, which is a maximum of A/2, if A is normalized for the first partial octant. Compare this with the original Bresenham algorithm which always executes its main loop A times.

# 2.2 Extended Analysis for All Other Lines

In section 2.1 the SLICE algorithm was derived for lines starting at the origin and contained within the first octant (B  $<$  2A). The algorithm is easily extended to encompass lines in all octants starting and ending at any integer coordinates within the pre-defined bit map. The only modifications necessary for this extension are those relating to the direction of movement and in defining the coordinates A and B.

In order to extend the algorithm to cover all classes of lines, the key parameters used by the algorithm must be normalized to the first partial octant. Those parameters are the abscissa and ordinate displacements and the movement of the bit pointer along the line. The abscissa and ordinate displacements of the line are normalized to the first octant by calculating:

# delta  $x = x_f - x_s$  and delta  $y = y_f - y_s$

which represent the abscissa (delta x) and ordinate (delta y) displacements of the original line. Then, the first octant equivalents of A and B will be:

- A = maximum { $|delta x|,|delta y|$ }
- $B' =$  minimum { $\text{delta } x$ , delta y|}
- $B = minimum {B', A B'}$

The next step in normalizing the line for the first octant is to assign the correct value to the movement parameters. A line in the first octant and starting at the origin always has horizontal run lengths in the positive direction along the X (major) axis, and has diagonal movement one unit in the positive X direction and one unit in the positive Y (minor) direction. Since the SLICE algorithm calculates the run lengths independent of direction, variables can easily be defined which contain the direction of movement for each slice and each diagonal step within the different octants.

Lines of different angles starting at the origin have slices of different angles. For example, a line of angle between 22.5 degrees and 45 degrees has run lengths that are diagonal, not horizontal, and the direction of the diagonal step is horizontal, not diagonal. Because of this characteristic, it is convenient to break the 8 octants of the X-Y coordinate system into 16 sections, representing all of the partial octants. Then, re-number these partial octants so that they form new octants as in *Figure 5*. These redefined octants represent

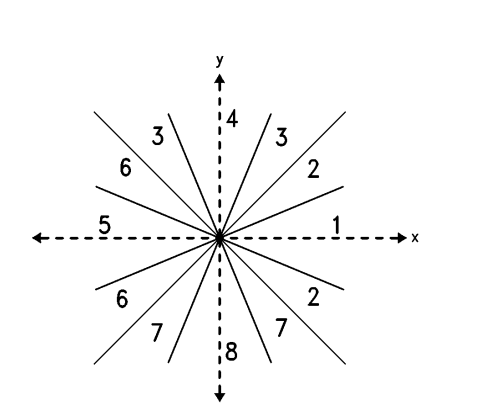

TL/EE/9663 –5

Redefined octants for SLICE algorithm. Notice that some of the octants are split. The origin is at the center of the drawing. Setting DELX positive on all lines makes opposite octants equivalent in the table below.

# FIGURE 5

each of the eight angle classes of lines. For example, the lines in octants 3 and 7 are composed of diagonal (45 degree) slices in either the positive or negative direction, and have diagonal step in the vertical position. Lines in octants 4 and 8 have run length slices in the vertical direction with diagonal steps in the horizontal direction with respect to the X-Y plane.

In conclusion, the SLICE algorithm calculates successive run lengths in the same manner for lines in each octant. The only difference between the octants is the direction of movement of the bit pointer after each successive run length is calculated. The run lengths and diagonal steps for each octant are given in Table I. Figure 5 shows the octants used by the SLICE algorithm.

# 3.0 IMPLEMENTATION OF SLICE USING SBITS, SBITPS AND MOVMP

The NS32CG16 features several powerful graphics instructions. The SLICE algorithm described by this application note is implemented with three of these instructions: SBITS, SBITPS and MOVMP. The SBITS instruction allows a horizontal string of bits to be set, while the SBITPS instruction can set vertical or diagonal strings of bits. The MOVMP instruction, not detailed in this application note, can be used to set long strings of bits faster than SBITS when the length is more than 200 bits in the horizontal direction. The BIGSET.S routine given in the appendix uses this instruction in conjunction with SBITS for long lines. These are very useful instructions for the SLICE run length algorithm, as will be shown in section 3.2.

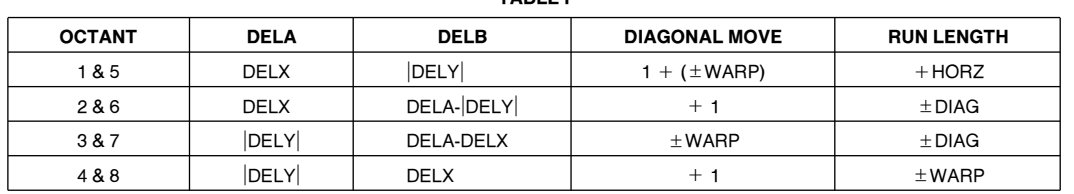

TABLE I

If  $DELX < 0$  then the starting and ending coordinates are swapped. This simplifies initialization.

# 3.1 SBITS and SBITPS Tutorial SBITS:

SBITS (Set BIT String) sets a string of bits along the horizontal axis of a pre-defined bit map. The instruction sets a string of up to 25 bits in a single execution using four arguments pre-stored in registers R0 through R3.

- $R0 = (32 \text{ bits})$  Base address of bit-string destination.
- $R1 = (32 \text{ bits}, \text{signed})$  Starting bit-offset from R0.
- $R2 = (32 \text{ bits}, \text{ unsigned})$  Run length of the line segment.
- $R3 = (32 \text{ bits})$  Address of the string look-up table.

The value of the bit offset is used to calculate the bit number within the byte, assuming that the first bit is bit 0 and the last bit is bit 7. A maximum of 7 for the starting bit number added to a maximum of 25 for the run length requires a total of 32 bits. SBITS calculates the destination address of the first byte of the 32-bit double word to contain the string of set bits by the following:

Destination Byte = Base Address  $+$  Offset DIV 8.

Then, the starting bit number within the destination byte is:

# Starting Bit  $=$  Offset MOD 8.

SBITS instruction then calculates the address for the 32-bit double word within the string look-up table (found in the NS32CG16 manual) which will be OR'ed with the 32-bit double word whose starting byte address is Destination Byte, as calculated above. The table is stored as eight contiguous sections, each containing 32 32-bit double words. Each of the eight sections corresponds to a different value of Starting Bit (Offset MOD 8), which has a possible range of 0 through 7. The 32 double words in each section correspond to each value of the run length (up to 25) added to the starting bit offset.

# example:

### Register Contents

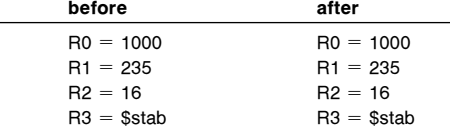

Destination Address =  $1000 + (235 \text{ DIV } 8) = 1029$ Starting Bit =  $235 \text{ MOD } 8 = 3$ 

Table Address =  $$stab + 4*(16 + (32*3)) = $stab + 448$ bytes

 $32$ -bit Mask = 0x0007FFF8

This mask value is OR'ed with the 32-bit double word starting at byte address 1029 decimal. Notice that the mask 0x0007FFF8 leaves the first 3 bits and the last 13 bits alone. Thus, a string of 16 bits is set starting at bit number 3 at address 1029 decimal. The contents of the registers are unaffected by the execution of the SBITS instruction.

Since the SBITS instruction can set up to 25 bits in one execution, the run length in R2 can be compared to 25, and a special subroutine executed if it exceeds 25 bits. The subroutine will set the first 25 bits, then subtract 25 from the run length, and compare this to 25 again. This process is repeated until the run length is less than 25, in which case the remaining bits are set and the subroutine returns. The DRAW
LINE algorithm implemented in this application note uses this method for strings of bits to be set less than 200. For horizontal lines greater than 200 pixels in length, the BIGSET routine is more efficient, as described below. BIGSET:

The utility program BIGSET.S is used to draw longer lines, more than 200 pixels in length, more efficiently than SBITS. BIGSET.S, which is given in the appendix, uses the MOVMP instruction (MOVe Multiple Pattern) to set long strings of bits. Since MOVMP operates on double-word aligned addresses most efficiently, the string is broken up into a starting string within the first byte, a series of bytes to be set, and an ending string which is the leftover bits to be set within the final byte. The starting and ending strings of bits, if any, are set using the SBITS table with an OR instruction.

### SBITPS:

SBITPS (Set BIT Perpendicular String) handles both vertical lines and diagonal lines. This instruction also requires four arguments pre-stored in R0 through R3. R0, R1 and R2 are the Base Address, Starting Bit Offset and Run Length respectively, as for SBITS. R3, however, contains the destination warp.

Note: The Destination warp is the number of bits along the horizontal length of the bit map, or the number of bits between scan lines. It is also referred to as the ''pitch'' of the bit map. Thus, a vertical one-unit move in the positive direction would require adding the value of the warp to the bit pointer. A diagonal or 45 degree line is drawn when the warp is incremented or decremented by on

The run length is a 32 bit unsigned magnitude.

#### example:

(Assume that the bit map is a 904 x 904 pixel grid.)

### Register Contents

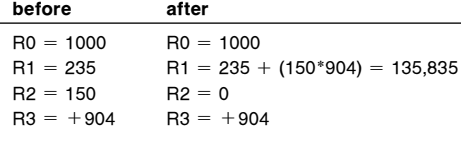

Destination Address  $= 1029$ 

Starting Bit Number  $= 3$ 

Run Length  $= 150$  $Warp = +904$ 

As in the example for SBITS, the Destination Address is 1029, with Starting Bit Number  $= 3$ . Since the warp in this example is  $+904$  and the bit map is 904 x 904 bits, the line is vertical, has a length of 150 pixels and starts at bit number 3 within the byte whose address is 1029 decimal. Unlike the SBITS instruction, the SBITPS alters registers R1 and R2 during execution. R1 is set to the position of the last bit set plus the warp. However, this is convenient for drawing the next slice since R1 has been automatically updated to its proper horizontal position for setting the next bit. The bit offset in R1 need only be incremented by  $+1$  or  $-1$  to point to the exact position of the next bit to be set.

Diagonal lines are drawn when the value contained in R3 is an increment of the bit map's warp.

### example:

(Assume that the bit map is a 904 x 904 pixel grid.)

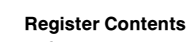

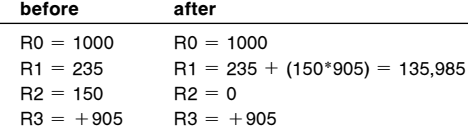

This example draws a diagonal line with positive slope starting at bit position 3 in byte 1029. Notice that the new value of R1 = 135,985 is exactly 150 pixels offset from the value of R1 in the vertical line drawn in the previous example. Adding  $+1$  to the warp in this example caused the bit position to move not only in the positive vertical direction, but also in the positive horizontal direction, forming a diagonal line.

# 3.2 Implementation of DRAW\_LINE and SLICE on the NS32CG16

Both a C version of the DRAW\_LINE algorithm and an NS32CG16 assembly version are given in the appendix. The C program was implemented on SYS32/20 which uses the NS32032 processor. An emulation package developed by the Electronic Imaging Group at National was used to emulate the SBITS and SBITPS instructions in C, and also the MOVMP instruction used for lines longer than 200 pixels. The emulation routines, which cover all NS32CG16 instructions not available on other Series 32000 processors, are available as both C functions and Series 32000 assembly subroutines.

The DRAW\_LINE program was first written in C using the emulation functions. Once this version was tested and functional, it was translated into Series 32000 code and further optimized for speed. The assembly version uses the Series 32000 assembly subroutines which emulate the SBITS and SBITPS instructions. NS32CG16 executable code was developed by replacing the emulation subroutine calls with the actual NS32CG16 instruction. The functional and optimized code was finally executed on the NS32CG16 processor with the aid of the DBG16 debugger for downloading the code to an NS32CG16 evaluation board. Timing for lines of various slopes is given in the Timing Appendix.

Most of the optimization efforts are concentrated in the main loop of the SLICE algorithm. Since the use of SBITS or SBITPS for the run length depends on the slope of the line, the code is unrolled for the different octants. This minimizes branching within the main loop, and cuts down on overall execution time. Also, the DRAW\_LINE takes advantage of the NS32CG16's ability to draw fast horizontal, vertical and diagonal lines by separating these lines out from the actual Bresenham SLICE algorithm. Therefore, time is not wasted for trivial lines on executing the initialization sections and main loop sections of the SLICE algorithm.

Branching within the initialization section is also minimized by unrolling the code for each octant. Recall from section 2.2 that in order to extend the algorithm over all octants, the abscissa and ordinate displacements must be normalized to the first octant and the run length directions must be modified to preserve the slope of the line. Partitioning the program into ''octant'' modules makes the initialization for each

octant less cluttered with compare-and-branches. Table I shows that each octant has a unique value for DELA and DELB (the normalized abscissa and ordinate displacements). Note that at the beginning of the programs, DELX or  $x_f - x_s$  is checked for sign, and if negative, the absolute value function is performed and the starting and ending points are exchanged. This is done because each octant module of the SLICE algorithm only cares about the sign of DELY with respect to coordinate  $(x_s, y_s)$ . DELX is only important when initializing DELA or DELB, and in this case, only the absolute value is needed.

# 4.0 SYSTEM SET-UP

NS32CG16 Evaluation Board:

- ÐNS32CG16 with a 30 MHz Clock
- Ð256KB Static RAM Memory (No Wait States)
- Ð2 Serial ports
- ÐMONCG16 Monitor

Host System:

-SYS32/20 running Unix System V

ÐDBG16 Debugger

Software for Benchmarking:

- ÐSTART.C Starts timer and calls DRIVER.
- 
- **—DRIVER.C** Feeds vectors to DRAW<sub>←</sub>LINE.<br>←DRAW←LINE.S Line drawing routine which inc Line drawing routine which includes SLICE.
- -BIGSET.S Uses MOVMPi to set longer lines. Called by DRAW $_$ LINE if length  $>$ 200.

### 4.1 Timing

Timing Assumptions:

- 1. No wait states are used in the memory.
- 2. No screen refresh is performed.
- 3. The overhead referred to as the ''driver'' overhead is the time it takes to create the endpoints for each vector. This is application dependent, and is not included in the Vector/Sec and Pixel/Sec times.
- 4. The overhead referred to as the ''line drawing'' overhead is the time it takes to set up the registers for the actual line drawing routine. This overhead comes from the DRAW\_LINE program only and is included in all times.
- 5. Raw data given in the Timing Appendix for the SBITS, SBITPS and MOVMP is the peak performance for these instructions. These times do not include line drawing overhead or driver overhead.

The timing for this line-drawing application was done so as to give meaningful results for a real graphics application and to allow the reader to calculate additional times if desired. The routines are not optimized for any particular application. All line drawing overhead, such as set-up and branching, is included in the given times for Timing Table A, B and C. The 23  $\mu$ s driver overhead of the calling routines is not included in the given times for vectors per second and pixels per second. Calculation of these values was done by subtracting the 23  $\mu$ s out of the average time per vector so that the given times are only for the processing of the vectors. They do not include the overhead of DRIVER.C and START.C (refer to these programs in the appendix).

In addition, the DRAW\_LINE algorithm is timed for several test vectors at various strategic points in the code so that

```
the reader may verify set-up times or calculate other rele-
vant times. The program DRAW_LINE.S in the appendix
contains markers (e.g., T1, T2 . . . ) for each point at which a
particular time was taken. The program was run using a
driver program (DRIVER.C in the appendix) which consists
of several loops which pass test vectors to the
DRAW_LINE routine. A "return" instruction was placed at
the time marker so that the execution time was only mea-
sured up to that marker. These times are given in the Timing
Appendix Table E and include total execution time up to
each of the markers.
```
A millisecond interrupt timer on the NS32CG16 evaluation board was used to time the execution. For each execution, the DRIVER program executed its inner loop over 100 times, and sometimes over 1000 times, so that an accurate reading was obtained from the millisecond timer. The final times were divided by this loop count to obtain a ''benchmark'' time. This benchmark time was divided by the total number of lines drawn to obtain an average time per vector. The overhead of START.C and DRIVER.C in calling the DRAW\_LINE.S routine was not counted in the average time per vector or the average time per pixel calculation. Table E of the Timing Appendix gives the timing for each of the markers and the conditions under which these times were taken.

# 5.0 CONCLUSION

The timing for the DRAW\_LINE algorithm is a good indication of the performance of the NS32CG16 in a real application, something which the datasheet specifications can't always show. The timing clearly shows that the NS32CG16 is well-suited for line-drawing applications. Using the SBITS, SBITPS and the MOVMPi instructions, fast line-drawing is achieved for lines of all slopes and lengths. The NS32CG16 is an ideal processor for taking advantage of the much faster SLICE algorithm.

The SLICE algorithm, which calculates run lengths of line segments to form a complete rasterized line, is much faster than its Bresenham predecessor which calculates the line pixel by pixel. The SLICE algorithm always executes the main loop at least twice as fast as the original Bresenham algorithm, which executes its main loop exactly  $max$ { $|delx|$ , $|dely|$ } times for each line.

# **REFERENCES**

J.E. Bresenham, IBM, Research Triangle Park, USA. "Run Length Slice Algorithm for Incremental Lines'', Fundamental Algorithms for Computer Graphics, Springer-Verlag Berlin Heidelberg 1985.

N.M. Cossitt, National Semiconductor, ''Bresenham's Line Algorithm Using the SBIT Instruction'', Series 32000 Graphics Note 5, AN-524, 1988.

National Semiconductor, NS32CG16 Supplement to the Series 32000 Programmer's Reference Manual, 1988.

Bresenham's SLICE Algorithm:

```
1. INITIALIZE PARAMETERS, MAKE NECESSARY ROTATIONS
```
2. OUTPUT INITIAL RUN LENGTH  $(H<sub>O</sub>)$  IN PROPER OCTANT DIRECTION

MOVE DIAGONALLY IN APPROPRIATE DIRECTION TO START OF NEXT RUN LENGTH

3. OUTPUT INTERMEDIATE RUN LENGTHS

```
COLUTIONT = COUNT - 1IF COUNT \leq 0 GOTO 4.
IF TESTVAR \leq 0 H = Q -1 AND TESTVAR = TESTVAR + 2*R
ELSE H = Q AND TESTVAR = TESTVAR + 2*R - 2*DELBOUTPUT RUN LENGTH OF LENGTH H IN PROPER DIRECTION
MOVE DIAGONALLY IN PROPER DIRECTION
GOTO 3.
```
4. OUTPUT FINAL RUN LENGTH OF LENGTH HF

5. END

```
INITIALIZED PARAMETERS
DELA = MAXIMUM OF \{|DELX|, |DELY|\}DELB = MINIMUM OF \{ | DELA|, DELA-MINIMUM \{ | DELX|, | DELY| \} \}Q = LOWER[DELA/DELB]R = DELA - DELB^*QM = LOWER[Q/2]N = R (IF Q EVEN)
N = R + DELB (IF Q ODD)
H<sub>O</sub> = M (IF DELY \geq 0 OR N < > 0)
H<sub>O</sub> = M-1 (IF DELY < 0 AND N = 0)
H_F = M (IF DELY < 0 OR N < > 0)
H_F = M - 1 (IF DELY \geq 0 AND N=0)
C<sup>OUNT = DFLB</sup>TESTVAR_0 = N + 2^*R - 2^*DELB (IF DELY\geq0)
TESTVAR_0 = N + 2*R - 2*DELB - 1 (IF DELY < 0)
```
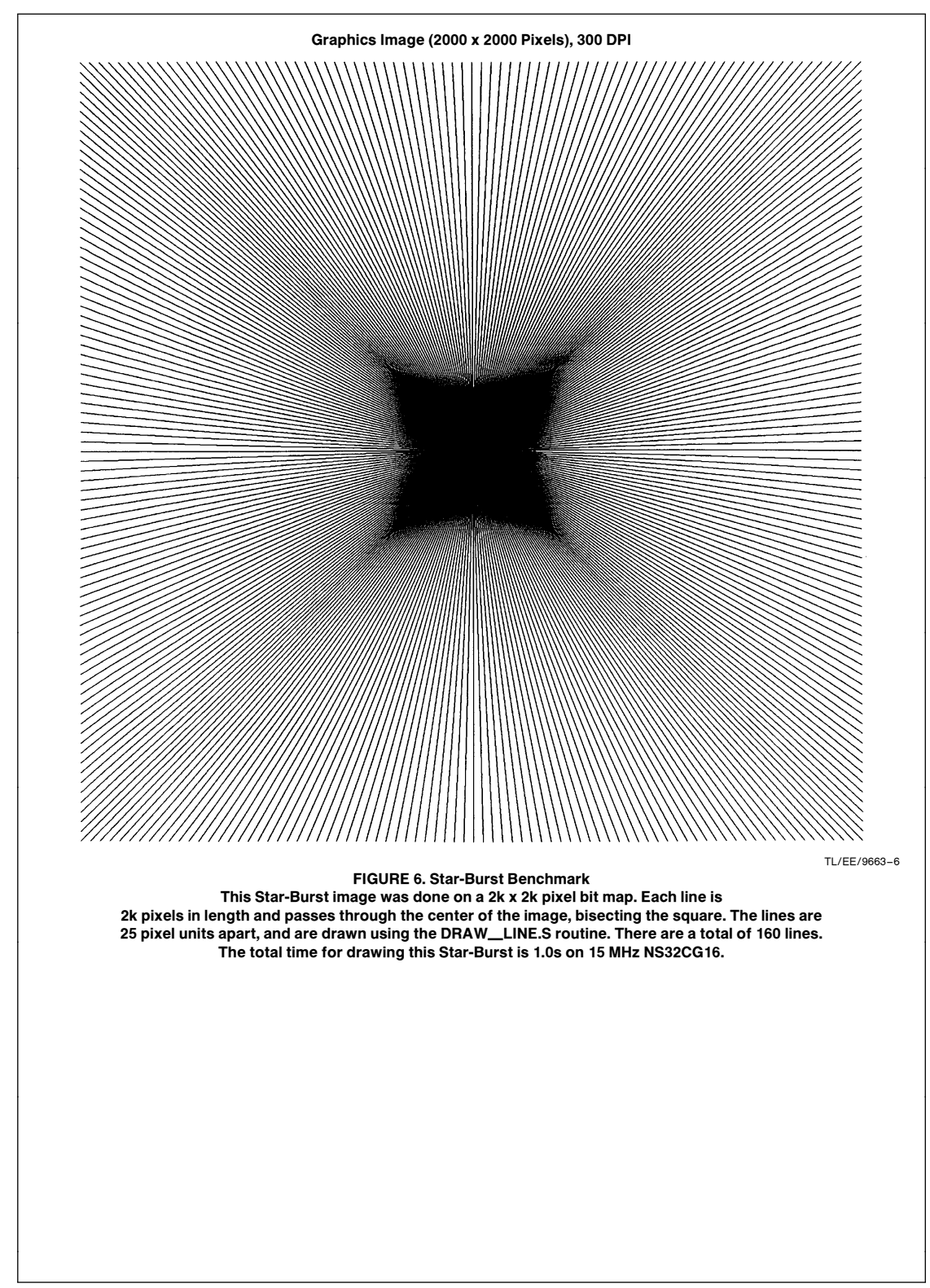

TIMING APPENDIX

# A. PEAK RAW PERFORMANCE AT 15 MHz

Function Rate\* Horizontal Line (SBITS) 9 MBits/s<br>
Horizontal Line (MOVMP) 60 MBits/s Horizontal Line (MOVMP) Vertical Line (SBITPS) 440 kBits/s

\*Raw performance does not include any register set-up, branching or other software set-up overhead.

# B. TRIVIAL LINES (Using 1k x 1k Bit Map Grid)

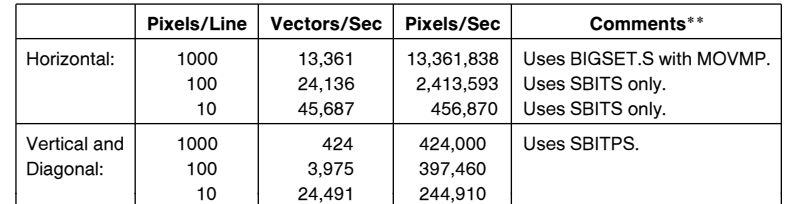

\*\*Pixels/Sec and Vectors/Sec are measured from start of DRAW\_LINE.S only. The 23.128  $\mu$ s driver overhead was not included in these measurements.

# C. ALL LINES (Using the ''Star-Burst'' Benchmark and the SLICE Algorithm)

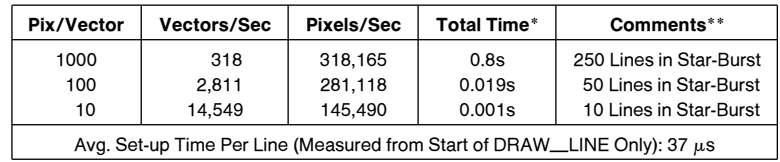

# D. ALL LINES (Using Original BRESENHAM Iterative Method with SBIT and the Star-Burst Benchmark)

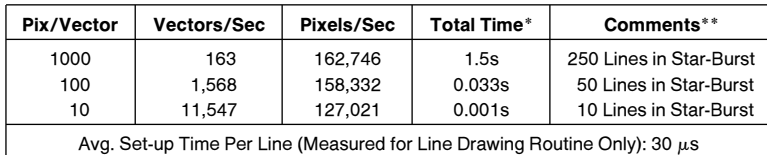

The Bresenham program used for the above table can be found in the Series 32000® Graphics Application Note 5.

\*Total time is measured from start of execution to finish. It includes all line drawing pre-processing, set-up and branching, and it includes all driver overhead of DRIVER.C and START.C. This time is a good indication of the pages per minute for the complete Star-Burst benchmark. Vectors/Sec and Pixels/Sec are<br>measured from start of DRAW\_LINE.S only. The 23.712 µs overhead was not inc

\*\*Star-Burst benchmark draws an equal number of lines in each octant. DRIVER.C creates vectors that form the Star-Burst image, passing these vectors to<br>DRAW\_LINE.S as they are created. The bit map image can then be downloa

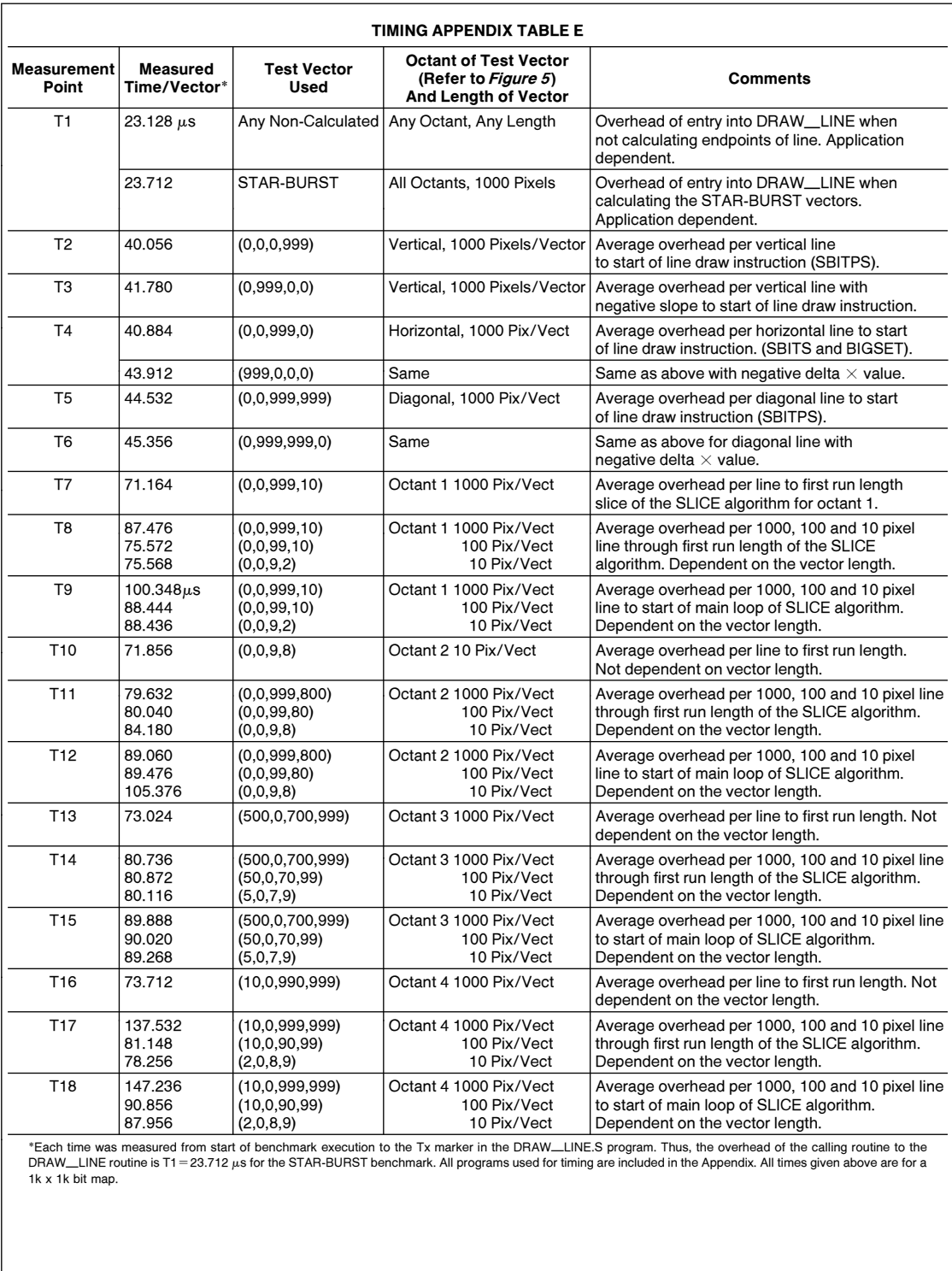

 $\overline{9}$ 

```
/* This program draws a line in a defined bit map using Bresenham's */ /* SLICE algorithm. */
#include<stdio.h><br>#define xbytes 250<br>#define warp 2000<br>#define maxy 1999<br>unsigned char bit_map[xbytes*maxy];<br>extern unsigned char sbitstab[];
draw\_line(xs, ys, xt, yt)int
                xs,ys,xt,yt;
\mathfrak{t}bit,i,j,delx,dely,dela,delb,<br>hf,h,hØ,testvar,q,r,m,<br>n,count,xinc,yinc;
                  int
                  delx=xt-xs;<br>dely=yt-ys;
                  \begin{array}{rl} \text{if } (xt-xs<\beta) \, ( & \\ & x s = xt \, ; \\ & y s = yt \, ; \\ & \text{del} x = abs(\text{del} x) \, ; \\ & \text{del} y = - \text{del} y \, ; \end{array})<br>
bit=xs+ys*warp;<br>
if (delx==0){<br>
if (dely>=0){<br>
shitps(bit_map,bit,dely,warp);<br>
return;<br>
changle return;<br>
changle return;<br>
changle return;<br>
changle return;
                                                      sbitps(bit_map,bit,abs(dely),-warp);<br>return;
                                    \bar{y}if (\text{delay} == \emptyset) {<br>shits(bit_map,bit,delx,sbitstab);<br>return;
                 if (abs(dely)=abs(dely))<br>if (delx)=abs(dely)=\emptyset)<br>if (delx+dely)=\emptyset)<br>shitps(bit_map,bit,abs(dely),warp+1);<br>return;
                                    % else {<br>sbitps(bit_map,bit,delx,-warp+1);<br>return;
if (abs(delx) > abs(dely))if (abs(dely) < (delx-abs(dely)))</del>
                                    dela=delx;<br>delb=abs(dely);<br>xinc=1;<br>if (dely>=Ø)<br>else yinc=warp;
                                     elseyinc= -warp;
                                    q=dela/delb;
                                                                                          \sim
```
TL/FF/9663-7

```
r =dela-delb*q;<br>
m=q/2;<br>
if (q-2*(q/2) == \emptyset)<br>
n=r;
                         _{else}n=r+delb;if ((\text{delay}>=\beta) || (n!=\beta))<br>
n\beta=n;else
                                                    \verb& h\emptyset = \verb& m-1:if ((\text{delay} \leq \emptyset) || (n! = \emptyset))<br>hf=m;
                         _{else}hf=m-1;count=del;\begin{array}{l} \texttt{if}(\texttt{delay} \texttt{:=} \texttt{\#})\\ \texttt{testvar=n+2*r-2*delb}; \end{array}_{\text{else}}eise testvar=n+2*r-2*delb-1;<br>sbits(bit_map,bit,hØ+1,sbitstab);<br>bit=bit+hØ+yinc+xinc;
                         \begin{matrix} \texttt{for(i=count-1;i>0,i--)} \ \texttt{if} \ \texttt{(testvar<0)} \ \texttt{if} \ \texttt{testvar<0} \ \texttt{heq-1}; \\ \texttt{testvar+=2*r}; \end{matrix}alse (h=q;<br>testvar+=2*r-2*delb;<br>\cdots h+1,sbitst;
                                                     }<br>sbits(bit_map,bit,h+1,sbitstab);<br>bit=bit+h+yinc+xinc;
                          )<br>sbits(bit_map,bit,hf,sbitstab);<br>return;
_{\text{else}}^{\text{}}(% \vec{r},\vec{r})dela=abs(delx);<br>delb=dela-abs(dely);<br>xinc=1;<br>if(dely>=\beta)<br>inc=warp;<br>else<br>winc=-warn;
                         \begin{array}{ll} \text{else} & \text{if} & \text{if} \\ \text{q=del} & \text{yinc} = -\text{warp}; \\ \text{q=del} & \text{d=del} \\ \text{m=q/2}; & \text{m=q/2}; \\ \text{if} & \text{(q-2*(q/2)==0)} \\ \text{else} & \text{ne}; \end{array}elseelse<br>
if ((dely>=\beta)||(n!=\beta))<br>
h\beta=m;<br>
else
                          elseh\beta = m-1;\begin{array}{rl} \texttt{if} & \big(\,(\texttt{delay}{<}\beta)\,\,\big|\,\big|\,\big(\,\texttt{n}\,!\,=\!\beta\,\big)\,\big) \\ \texttt{hf}{=}\mathfrak{m}\,; \end{array}else
                                                     hf=m-1;
```
TL/EE/9663-8

count=delb;  $if (delay>=\emptyset)$ <br>testvar=n+2\*r-2\*delb; testvar=nr2-1-2-www.else<br>testvar=n+2\*r-2\*delb-1;<br>sbitps(bit\_map,bit,h $\beta$ +1,yinc+1);<br>bit=bit+h $\beta$ +h $\beta$ \*yinc+1; for(i=count-1;1> $\beta$ ;i--)(<br>if (testvar<br/> $\beta$ )(<br>h=q-1;<br>testvar+=2\*r; % }<br>else {<br> $h=q$ ;<br>testvar+=2\*r-2\*delb;<br> $\therefore$ i+1,yinc+1 }<br>sbitps(bit\_map,bit,h+1,yinc+1);<br>bit=bit+h+yinc\*h+1; )<br>sbitps(bit\_map,bit,hf+1,yinc+1);<br>return;  $\,$   $\,$ )<br>else{  $\begin{array}{rl} \text{if (abs(del)}\verb|<|abs(del)]\verb|=abs(del)]|\\ \text{if (als=abs(del)]\verb|;\\ delb=abs(del)]\verb|;\\ if (del)\verb|>|s\\ if (del)\verb|y|\\ is \text{in}=\text{1};\\ \text{if (delay)}\verb|s|\\ \text{since}=varp;\end{array}$ q=dela/delb;<br>r=dela-delb\*q;<br>m=q/2;<br>if (q-2\*(q/2)==Ø)<br>n=r;<br>also  $else$ else<br>
if ((dely>= $\beta$ )||(n!= $\beta$ ))<br>
h $\beta$ =m;  $else$  $h\beta = m-1;$  $\begin{array}{ll} \texttt{if} & (\left(\texttt{delay}<\beta\right) \; | \; \left(\; \texttt{n} \! : = \!\beta\right)) \\ & \texttt{hf} \!=\! \texttt{m} \end{array}$  $else$ eise<br>hf=m-1;<br>count=delb;  $if (delay>=\beta)$ <br>testvar=n+2\*r-2\*delb;<br>else<br>testvar=n+2\*r-2\*delb=1 else<br>testvar=n+2\*r-2\*delb-1;<br>sbitps(bit\_map,bit,hg+1,xinc);<br>bit=bit+yinc+(1+hg)\*xinc;<br>for(i=count-1;i>g;i--) { if (testvar< $\emptyset$ ){<br>h=q-1;<br>testvar+=2\*r; }<br>else { TL/EE/9663-9

h=q;<br>testvar+=2\*r-2\*delb; )<br>sbitps(bit\_map,bit,h+1,xinc);<br>bit=bit+yinc+xinc\*(1+h); )<br>sbitps(bit\_map,bit,hf+1,xinc);<br>return;  $\frac{1}{2}$ dela=abs(dely);<br>delb=dela-abs(delx);<br>yinc=1;<br>if(dely>Ø)<br>xinc=warp;  $else$  $xinc=$  -warp; q=dela/delb;<br>r=dela-delb\*q;<br>m=q/2;<br>if (q-2\*(q/2)== $\beta$ )<br>else n=r+delb; else<br>
if ((dely>= $\emptyset$ )||(n!= $\emptyset$ ))<br>
h $\emptyset$ =m;  $e$ lse  $h\beta = m-1;$ if  $((dely  $\emptyset$ ) || (n!= $\emptyset$ ))$  $else$  $h f = m - 1;$ <br>count=delb;  $if(\text{delay}>=\beta)$ <br>testvar=n+2\*r-2\*delb;  $else$ else<br>
testvar=n+2\*r-2\*delb-1;<br>
sbitps(bit\_map,bit,hØ+1,xinc+1);<br>
bit=bit+hØ+(1+hØ)\*xinc;<br>
for(i=count-1;i>Ø;i--) { if  $(\text{testvar} \leq \beta)$  {<br>h=q-1;<br>testvar+=2\*r; %}<br>else {<br>h=q;<br>testvar+=2\*r-2\*delb;<br> $\begin{array}{cc} \texttt{h=q}; & \\ & \\ \texttt{testvar+2*r-2*del} & \\ & \\ & \\ \end{array}$ }<br>sbitps(bit\_map,bit,h+1,xinc+1);<br>bit=bit+h+xinc\*(1+h); }<br>sbitps(bit\_map,bit,hf,xinc+1);<br>return;  $\bar{y}$  $\}$ TL/EE/9663-10

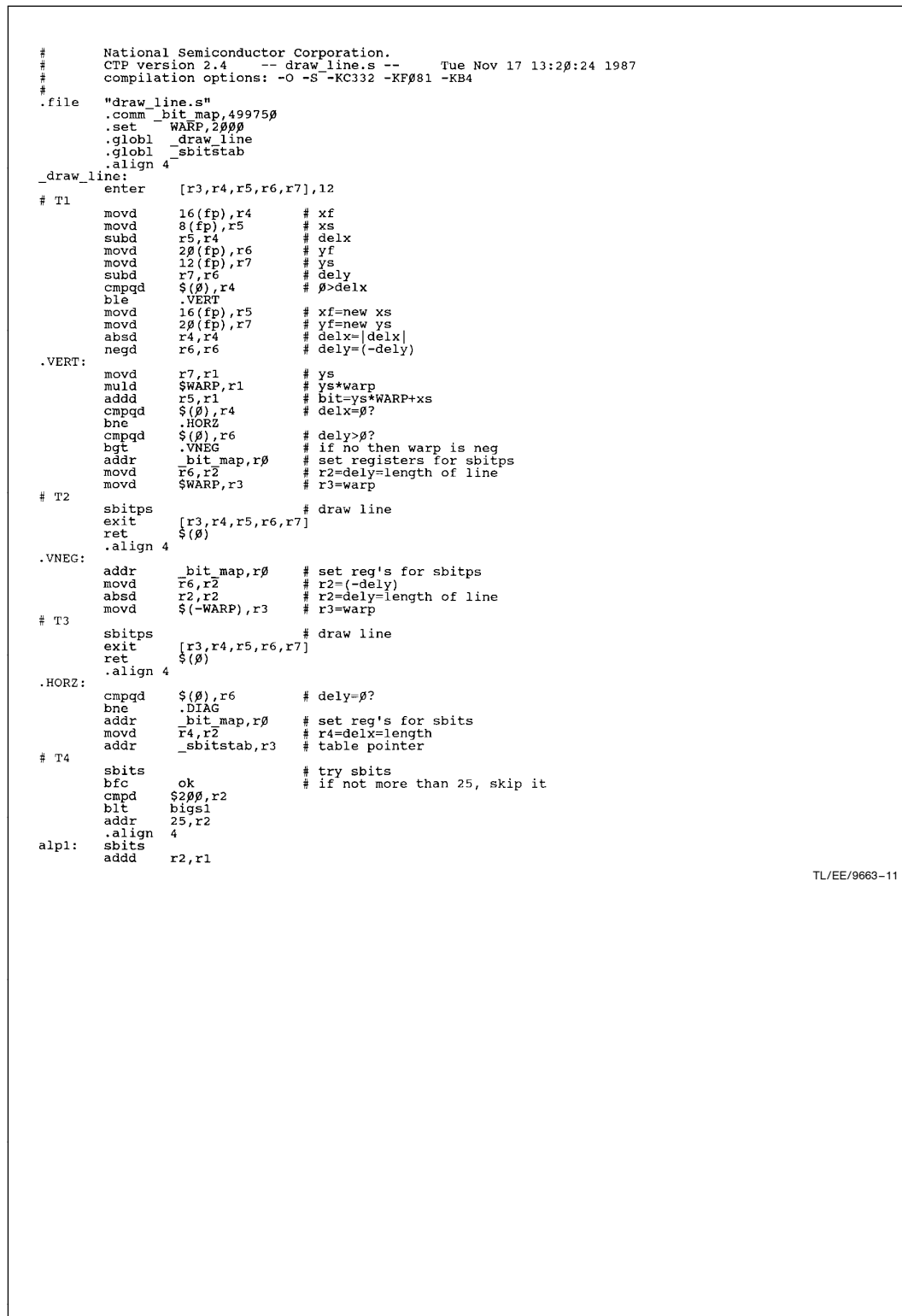

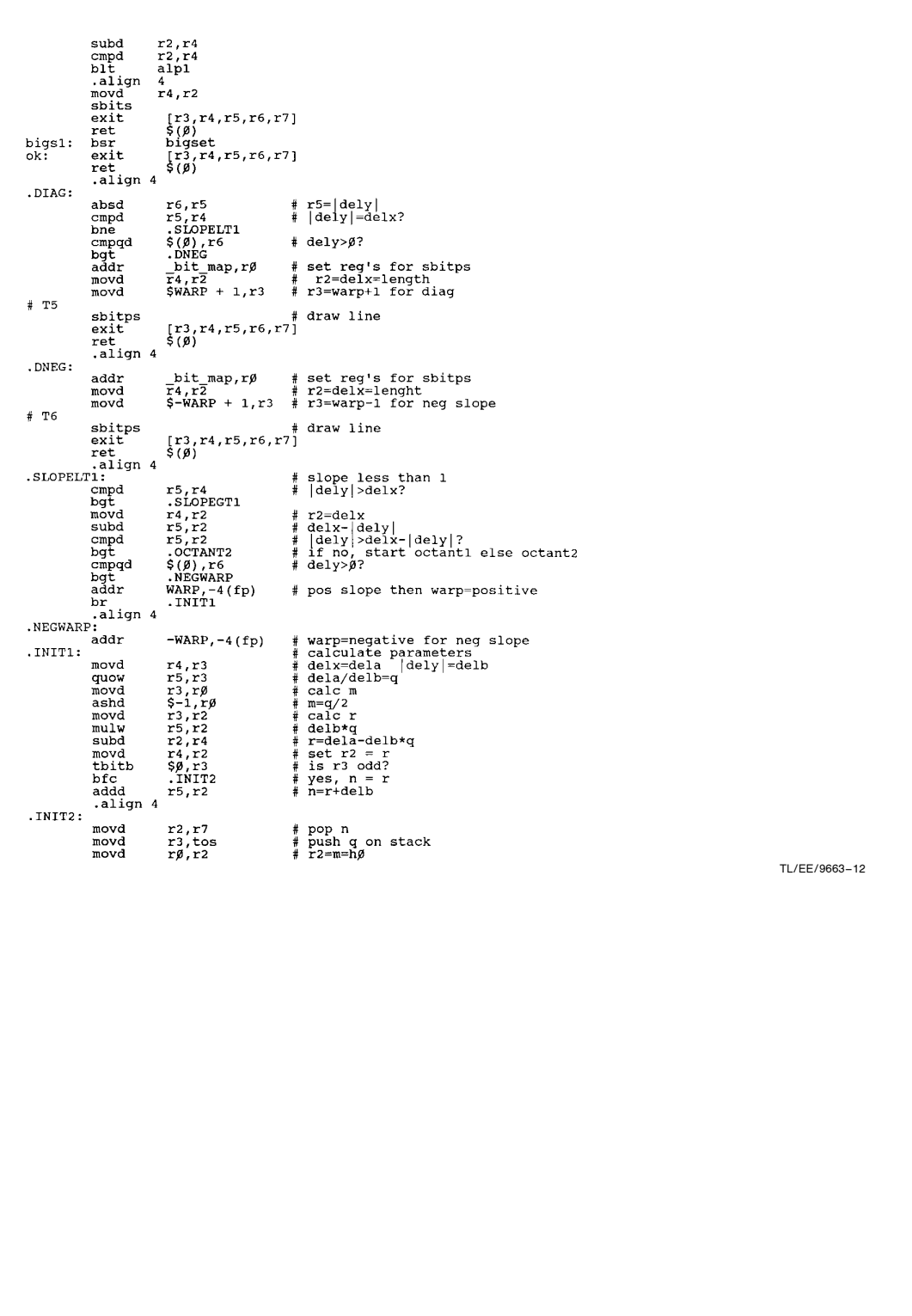

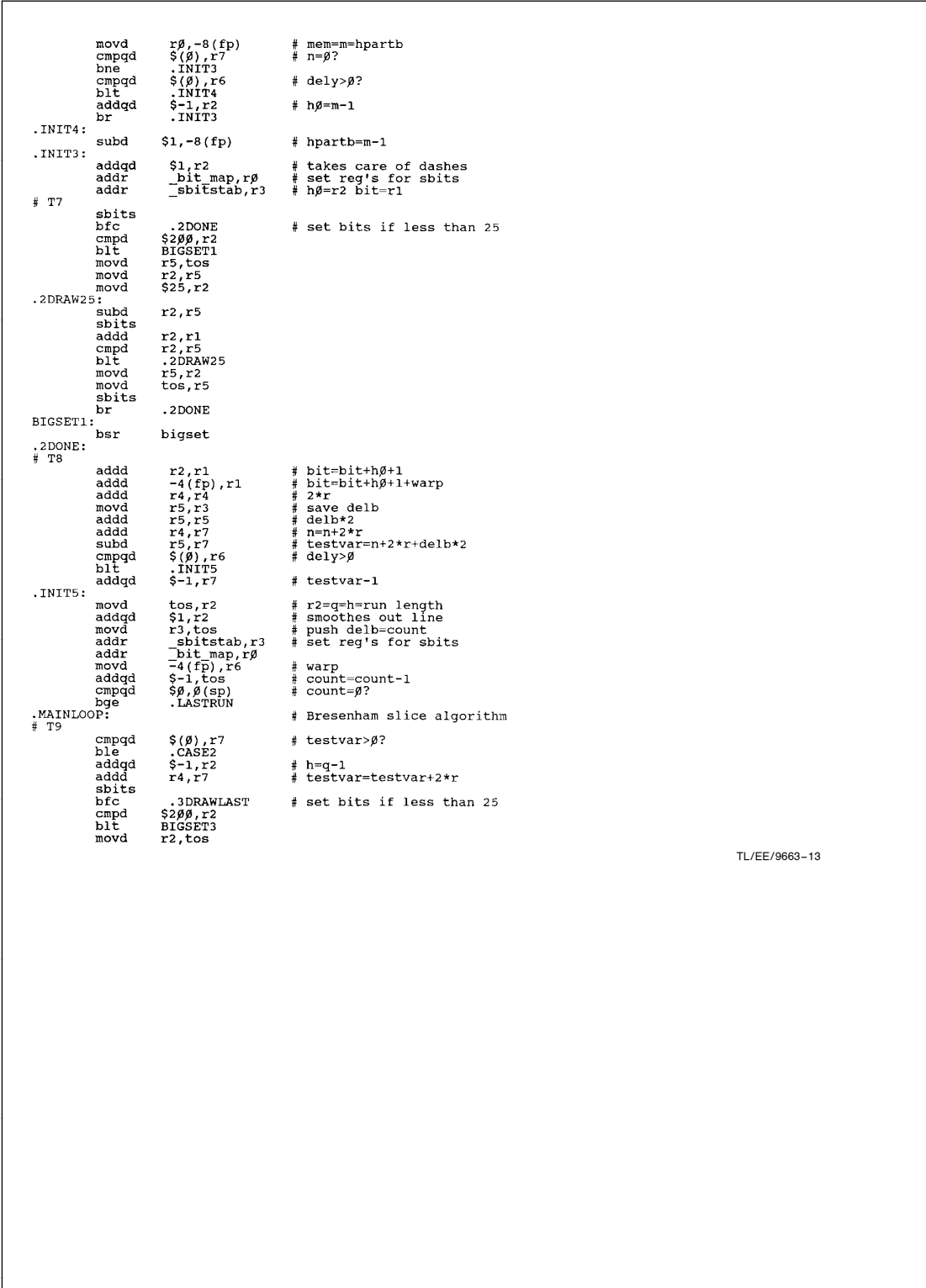

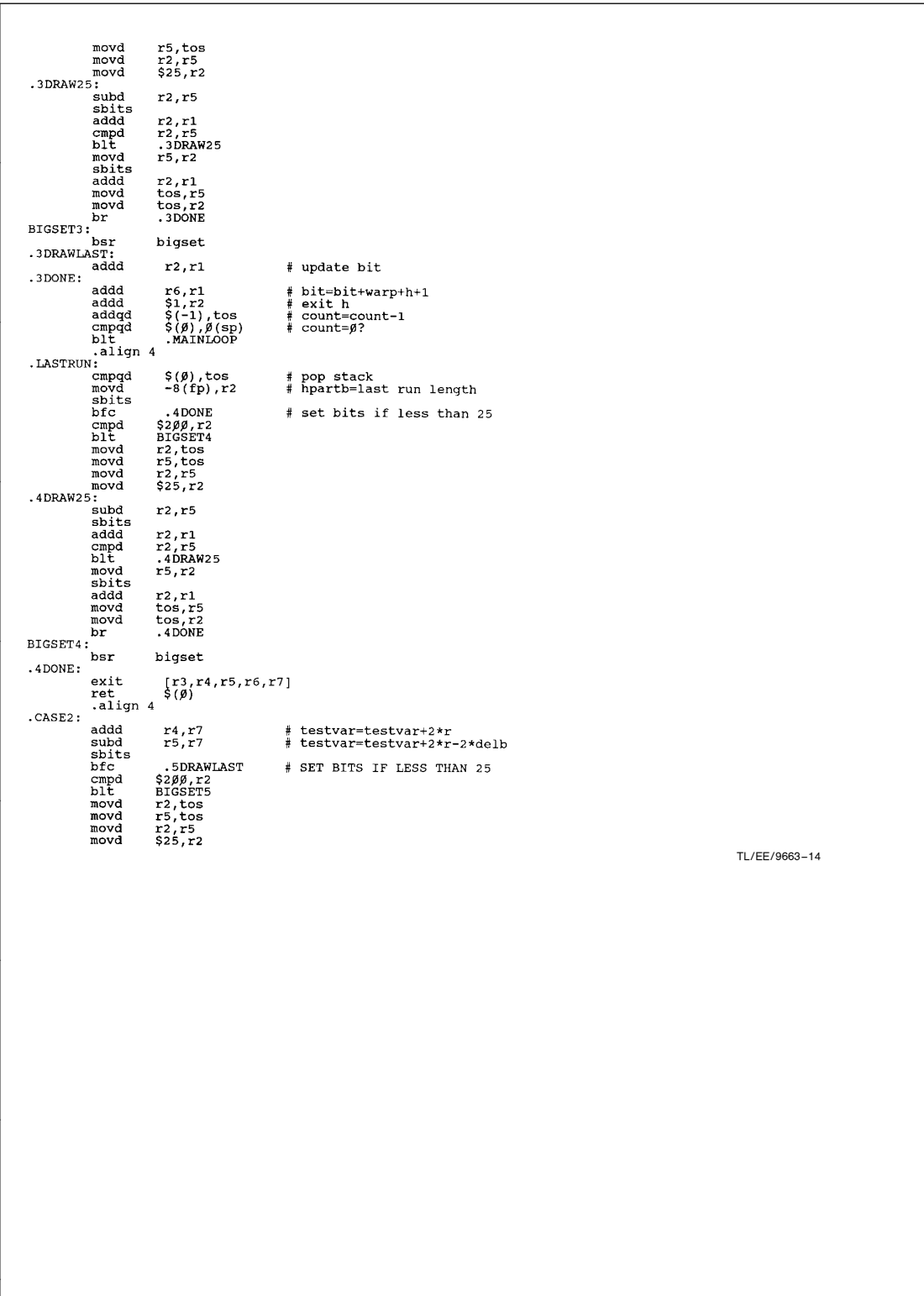

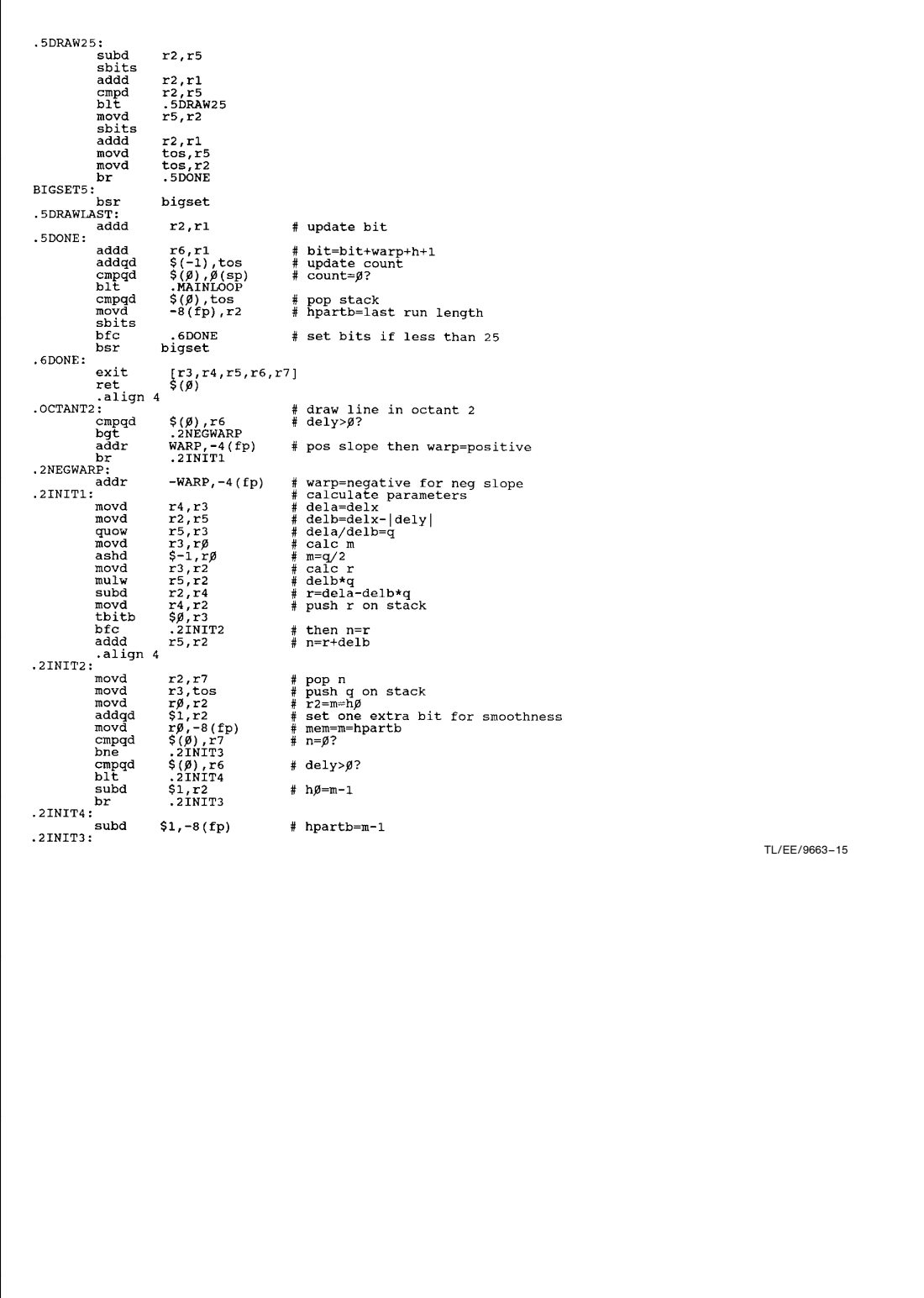

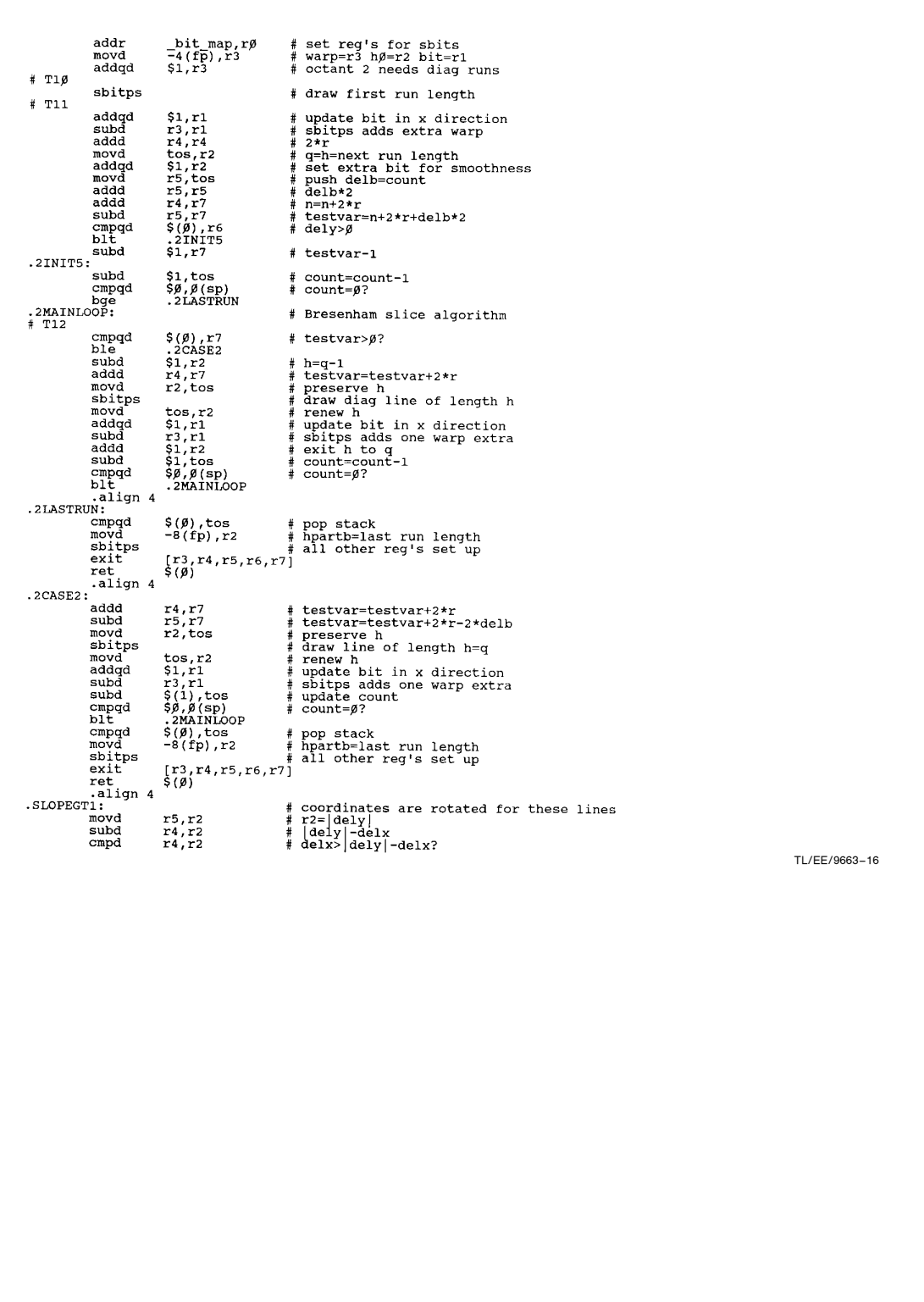

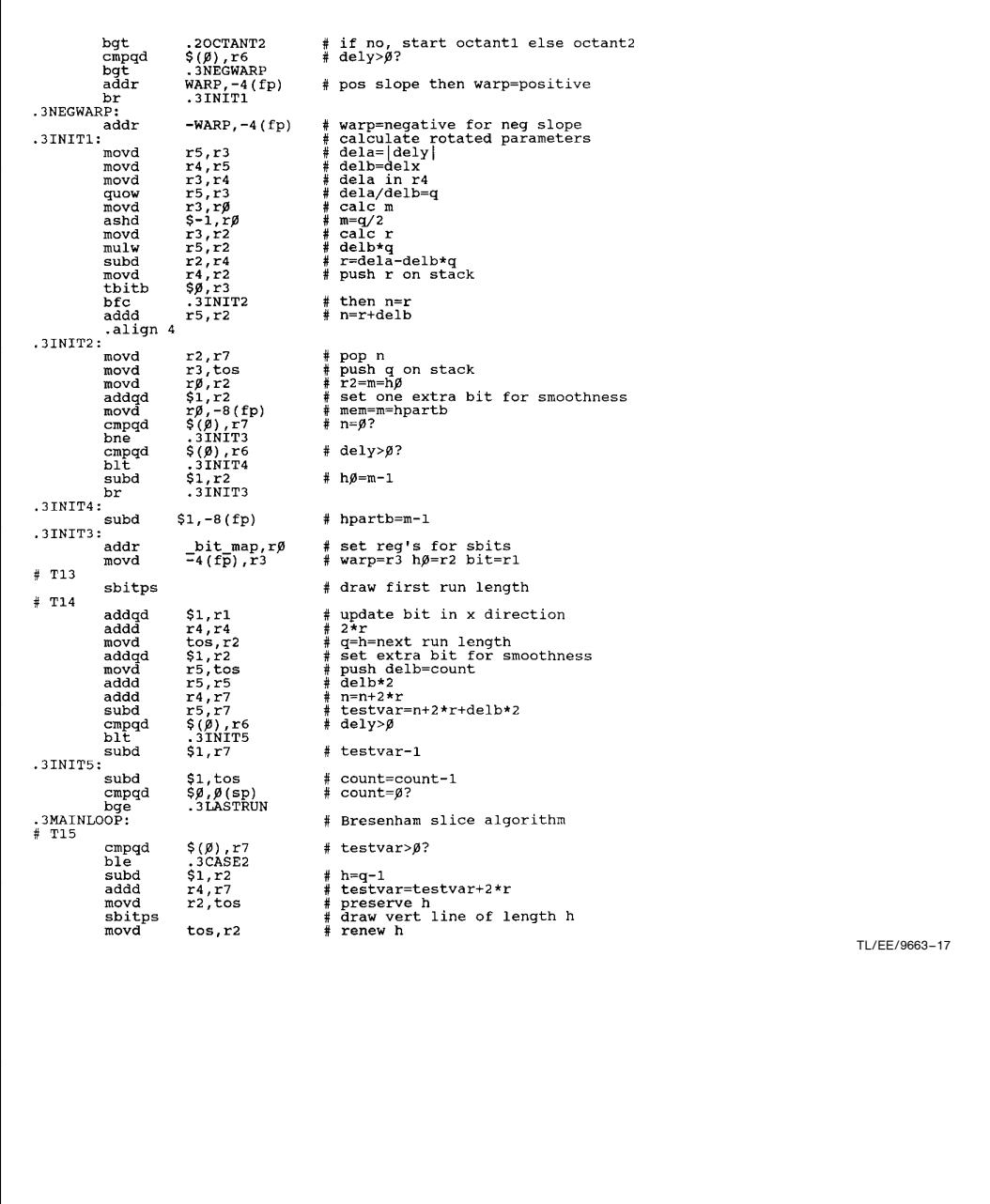

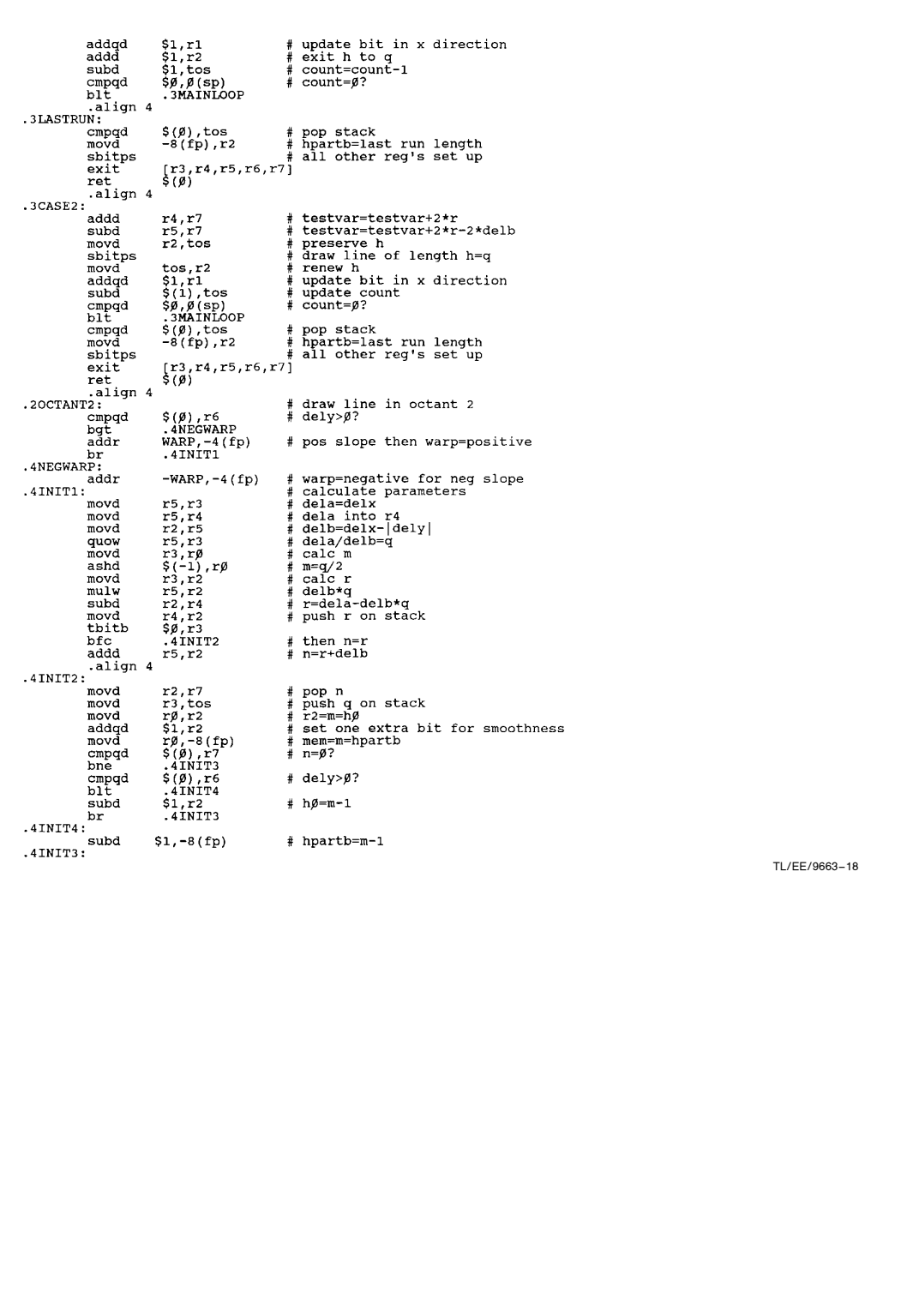

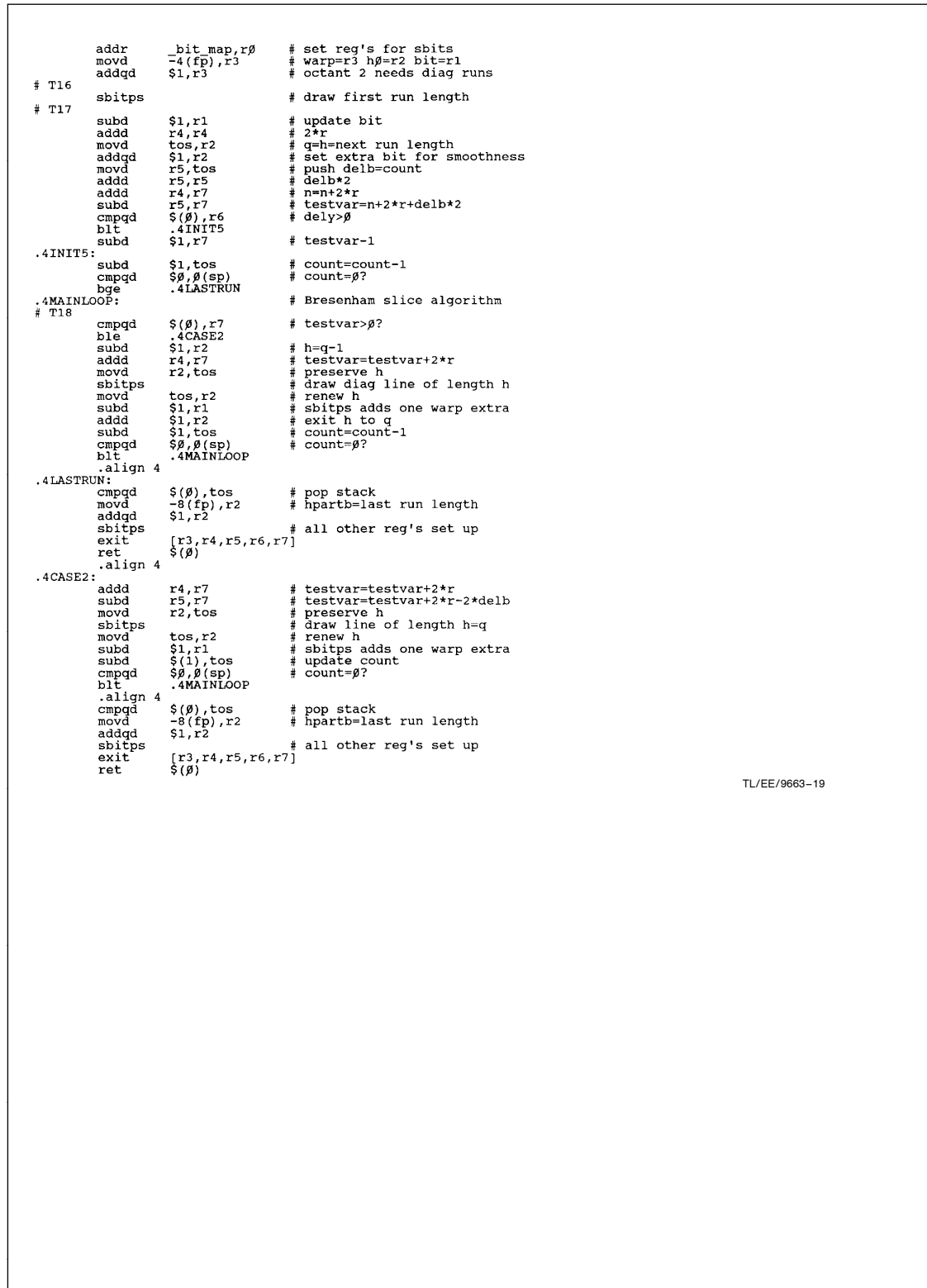

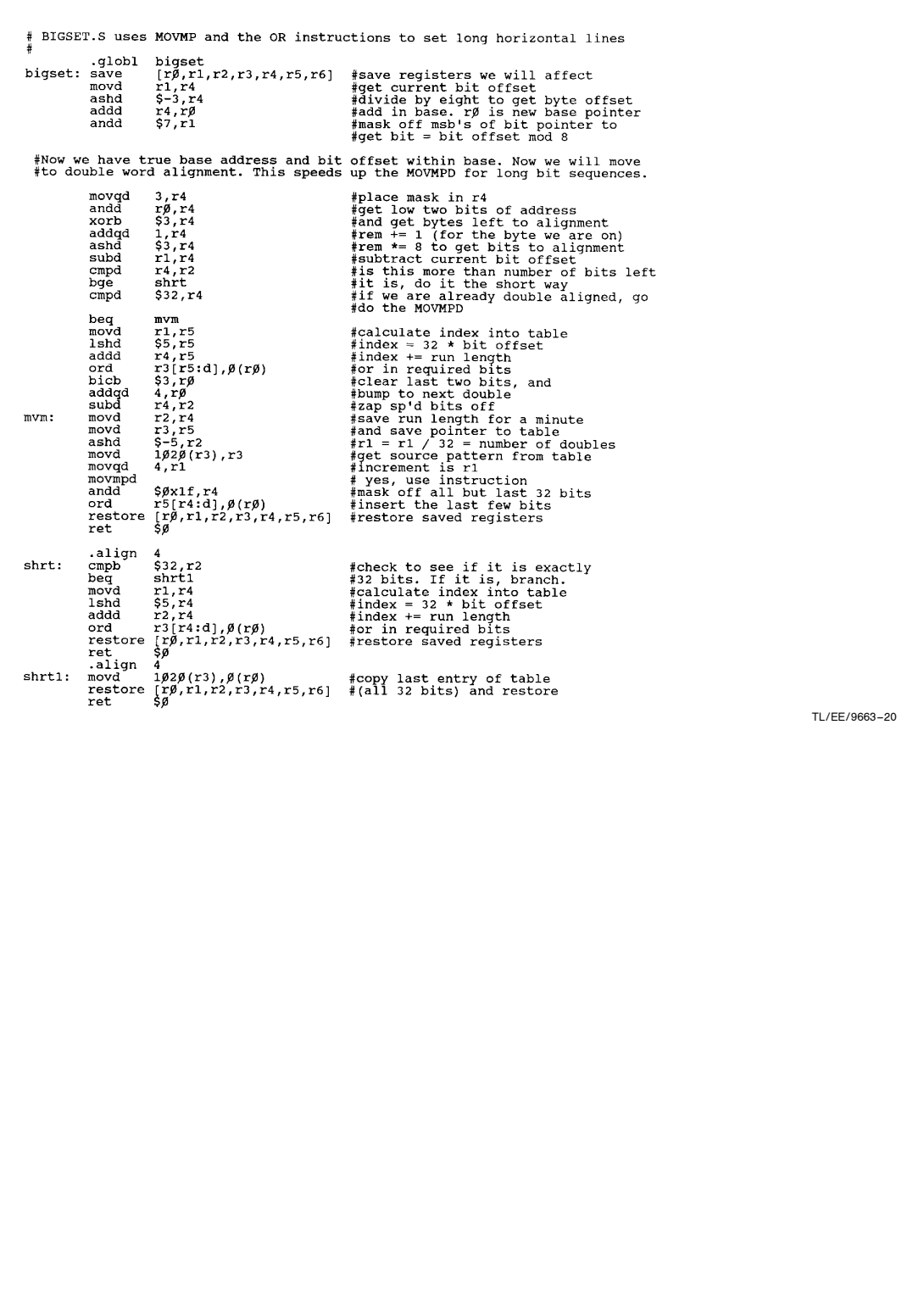

```
ഥ
               /* Program driver.c feeds line vectors to LINE DRAW.S forming Star-Burst. */
             #include <stdio.h><br>#define xbytes 25<br>#define maxx 19<br>#define maxy 19
                                         -----<br>25ø<br>1999<br>1999
             unsigned char bit_map[xbytes*maxy];
             main()int i, count;
             /* generate Star-Burst image */
                            for (count=1; count<=1\beta\beta\beta; test++)\begin{array}{ll} \texttt{for} & (\texttt{i}=\beta; \texttt{i}<=\texttt{maxy}; \texttt{i}=25) \\ & \texttt{draw} \texttt{line}(\beta, \texttt{i}, \texttt{maxx}, \texttt{maxy}-\texttt{i}) \, ; \\ \texttt{for} & (\texttt{i}=\beta; \texttt{i}==\texttt{maxx}; \texttt{i}=25) \\ & \texttt{draw} \texttt{line}(\texttt{i}, \texttt{maxy}, \texttt{maxx}-\texttt{i}, \beta) \, ; \end{array}\, \,\, \,TL/EE/9663 –21
             /* Start timer and call main procedure of DRIVER.C to draw lines */
             start() {<br>
long *timer = (long *) \beta x \in \beta;<br>
*timer = \beta;<br>
main(\beta,\beta); /* Show argc as zero, argv ->\beta */<br>
return(*timer); /* return, in r\beta, the current time */
             \lambdaTL/EE/9663 –22
                                                                                                                                                                                                Lit. # 100522
              LIFE SUPPORT POLICY
              NATIONAL'S PRODUCTS ARE NOT AUTHORIZED FOR USE AS CRITICAL COMPONENTS IN LIFE SUPPORT
              DEVICES OR SYSTEMS WITHOUT THE EXPRESS WRITTEN APPROVAL OF THE PRESIDENT OF NATIONAL
              SEMICONDUCTOR CORPORATION. As used herein:
               1. Life support devices or systems are devices or 2. A critical component is any component of a life systems which, (a) are intended for surgical implant support device or system whose failure to perform can
                   systems which, (a) are intended for surgical implant support device or system whose failure to perform can into the body, or (b) support or sustain life, and whose be reasonably expected to cause the failure of the life
                   into the body, or (b) support or sustain life, and whose failure to perform, when properly used in accordance
                                                                                                                         support device or system, or to affect its safety or
                   with instructions for use provided in the labeling, can effectiveness.
                   be reasonably expected to result in a significant injury
                   to the user.
                          National Semiconductor National Semiconductor National Semiconductor National Semiconductor
Corporation Europe Hong Kong Ltd. Japan Ltd.
1111 West Bardin Road Fax: (a49) 0-180-530 85 86 13th Floor, Straight Block, Tel: 81-043-299-2309
AN-522
              ß
                          Arlington, TX 76017 Email: cnjwge@tevm2.nsc.com Ocean Centre, 5 Canton Rd. Fax: 81-043-299-2408
Tel: 1(800) 272-9959 Deutsch Tel: (a49) 0-180-530 85 85 Tsimshatsui, Kowloon
Fax: 1(800) 737-7018 English Tel: (a49) 0-180-532 78 32 Hong Kong
Fran3ais Tel: (a49) 0-180-532 93 58 Tel: (852) 2737-1600
Italiano Tel: (a49) 0-180-534 16 80 Fax: (852) 2736-9960
```
National does not assume any responsibility for use of any circuitry described, no circuit patent licenses are implied and National reserves the right at any time without notice to change said circuitry and specifications